$,$  tushu007.com  $<<$  41  $>>$ 

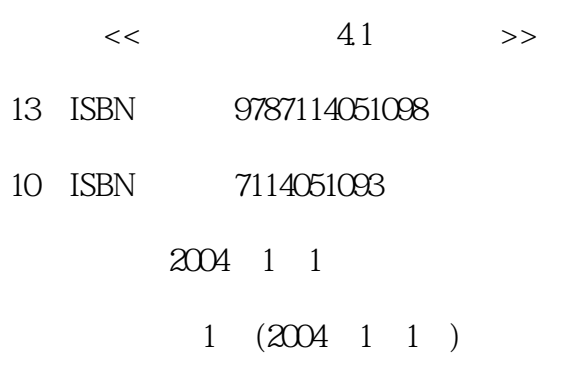

页数:441

字数:706000

extended by PDF and the PDF

更多资源请访问:http://www.tushu007.com

, tushu007.com

## $<<$  41  $>>$

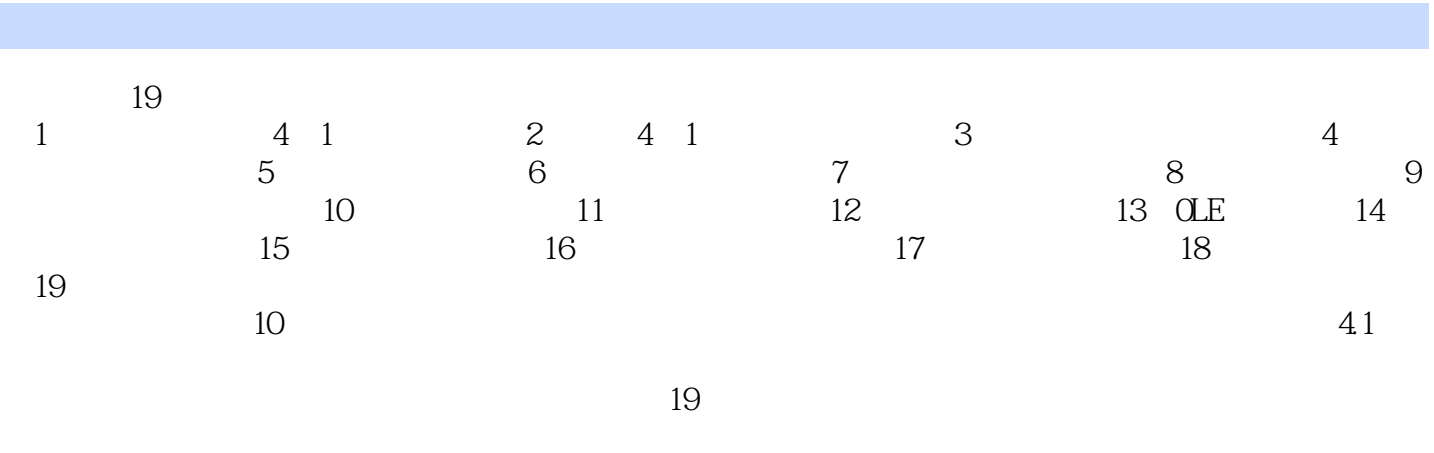

4 1

## $<<$  41  $>>$

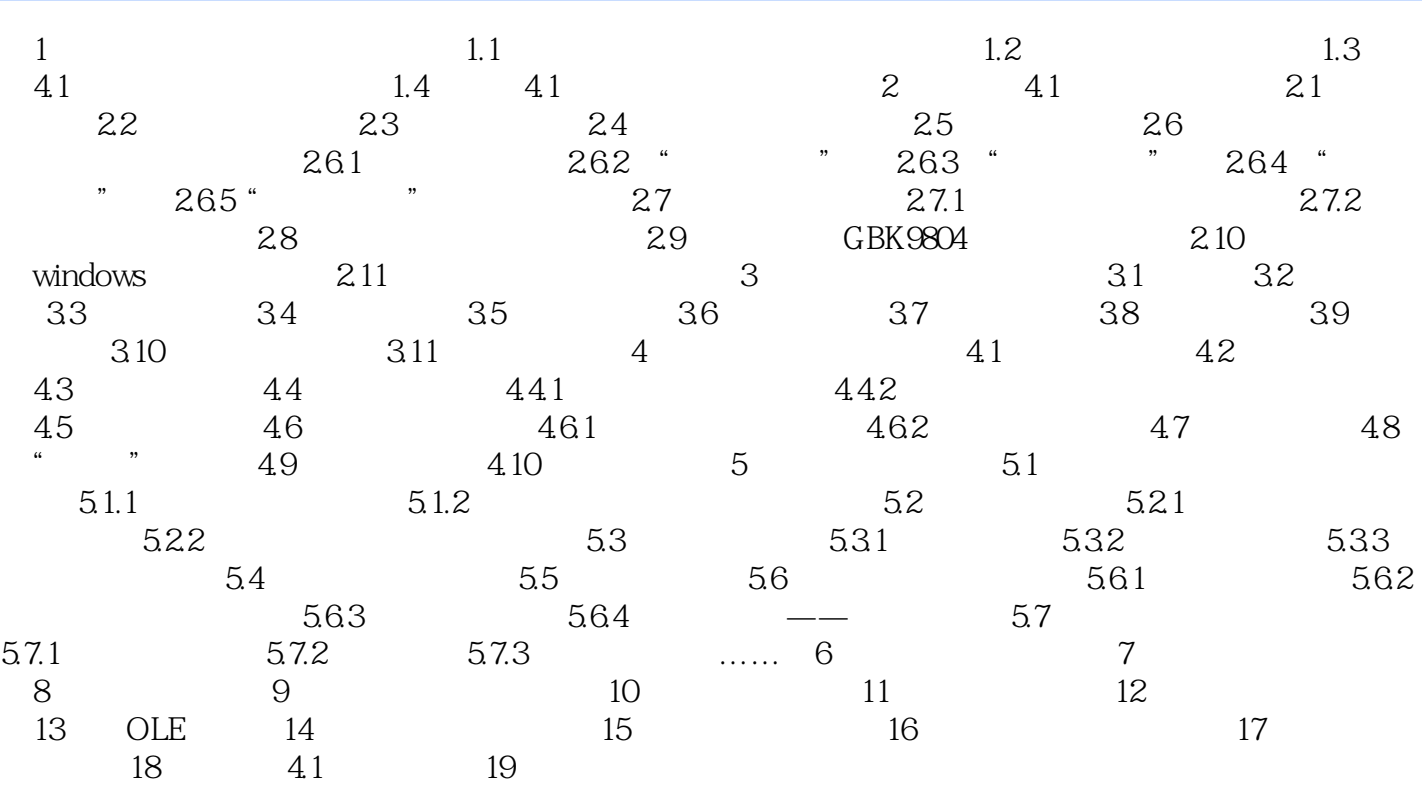

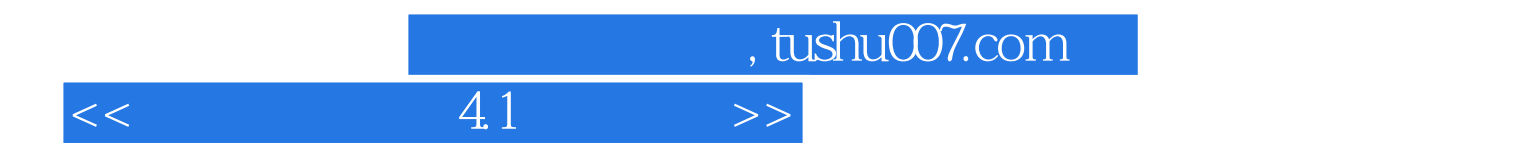

本站所提供下载的PDF图书仅提供预览和简介,请支持正版图书。

更多资源请访问:http://www.tushu007.com